# **Direct Ticketing**

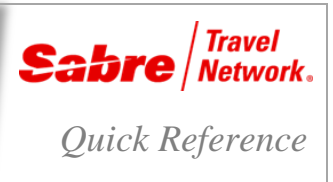

# O V E R V I E W

#### **What is** *Sabre Direct Ticketing***?**

*Sabre Direct Ticketing* enables your agency to have a direct ticketing relationship with the airline. With *Direct Ticketing* you remain in the *Sabre* system to complete reservations and issue tickets. The *Sabre* system then reports the ticket transactions directly to the airline. This product provides Sabre Connected<sup>SM</sup> agencies with the ability to issue tickets on an airlines' own paper TAT ticket stock or electronically using the airlines' e-ticketing system.

There are some changes to a few of your usual formats as explained in the process below.

#### SET - U P

To ensure that your agency is ready to use this product, you must complete the following:

- Contact your airline account manager to register
	- The airline provides any required paper ticket stock. If the airline prefers e-tickets, then the *Sabre* system automatically generates a range of system ticket numbers.
- Contact the *Sabre* Software help desk to activate your agency *Travel Journal Record* (TJR) for *Direct Ticketing*.

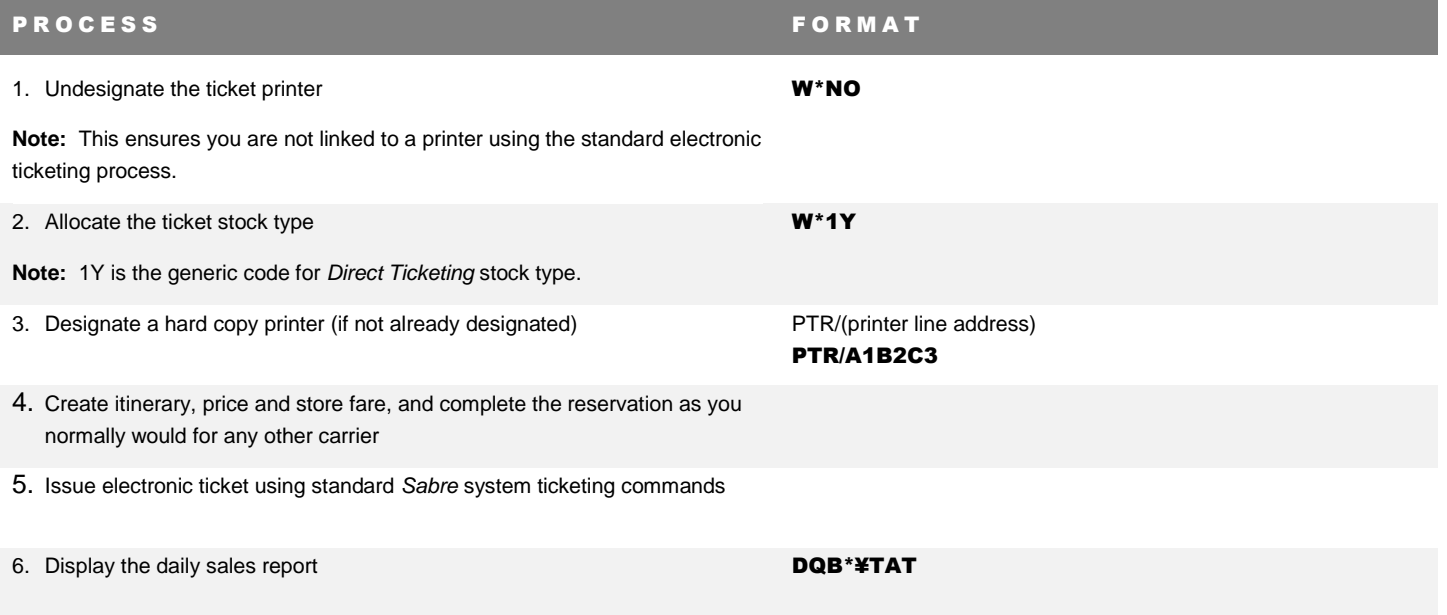

## A D D I T I O N A L R E F E R E N C E S

Additional quick references and interactive tutorials are available on the Web a[t http://agencyeservices.sabre.com/](http://agencyeservices.sabre.com/) under the Training menu. You may also find additional information in the *Format Finder*<sup>SM</sup> help system. Use these keyword combinations or formats in your Search request:

## Direct Ticketing

Direct Ticketing Quick Reference **Page | 1** 2014 Sabre Inc. All rights reserved. Sabre, Sabre Holdings, and Sabre Travel Network are trademarks and/or service marks of an affiliate of Sabre Holding Corporation. All other trademarks, service marks, and trade names are the property of their respective owners. 2.0